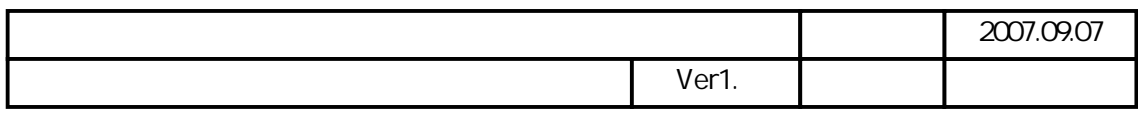

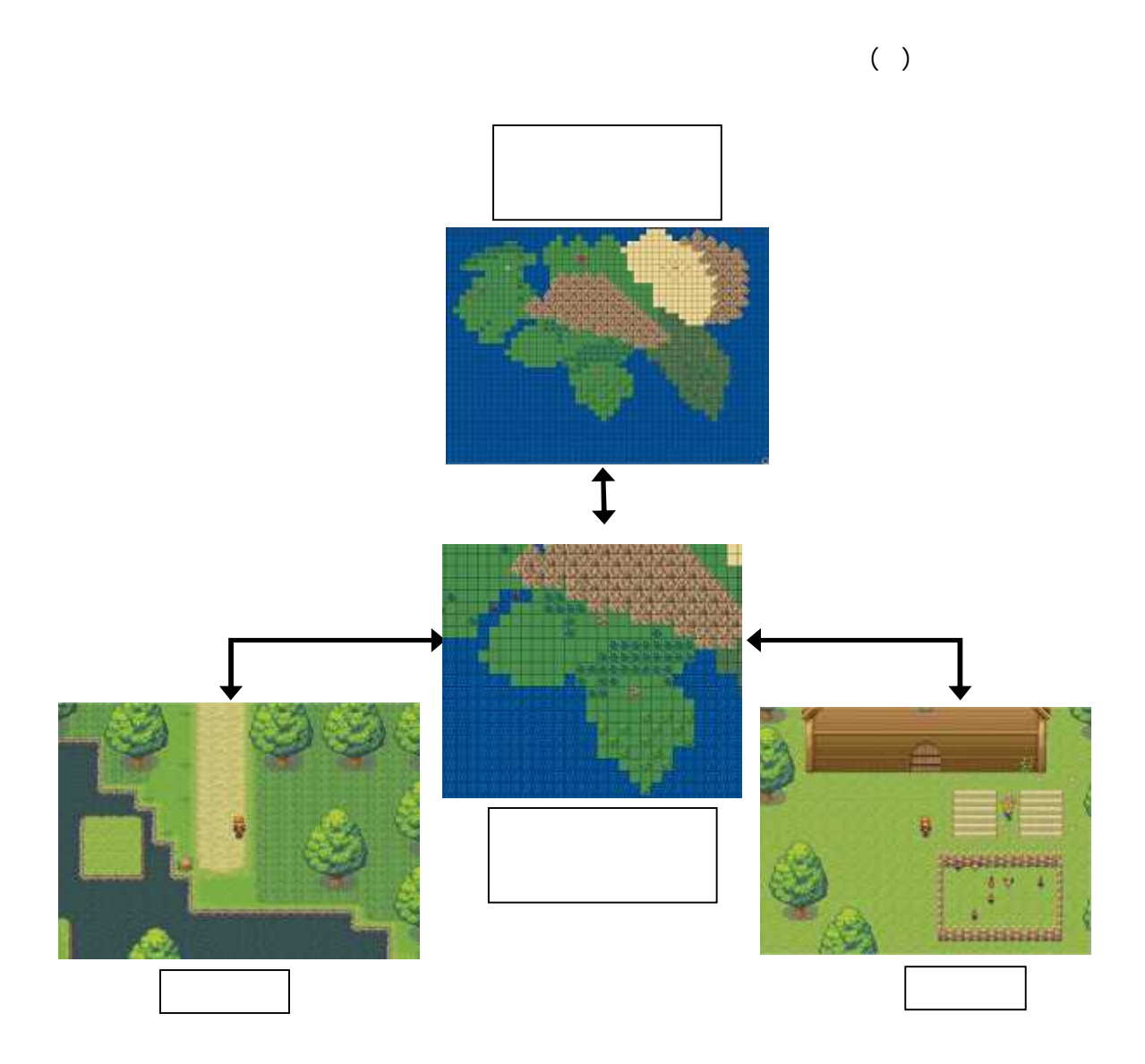

640pixel 480pixel